# **PROCESS PAGE**

This chapter covers the following topics:

- [Function](#page-0-0)
- [Syntax 1 PROCESS PAGE](#page-0-1)
- [Syntax 2 PROCESS PAGE USING](#page-3-0)
- [Syntax 3 PROCESS PAGE UPDATE](#page-5-0)
- [Syntax 4 PROCESS PAGE MODAL](#page-8-0)
- [Examples](#page-10-0)

## <span id="page-0-0"></span>**Function**

The PROCESS PAGE statement constitutes a general interface description to an external rendering engine, such as Natural for Ajax, thus linking the Natural internal data representation with an external data representation. Via this link, data and events, but no rendering information, are sent to and returned from an external, browser-based application.

For further information, refer to the *Natural for Ajax* documentation.

## <span id="page-0-1"></span>**Syntax 1 - PROCESS PAGE**

```
PROCESS PAGE [(parameter)] operand1
  [WITH PARAMETERS
   {[NAME] operand3 [VALUE] operand4 [(parameters)]} ... 
  END-PARAMETERS] 
  [GIVING operand11]
```
For an explanation of the symbols used in the syntax diagram, see *Syntax Symbols*.

Belongs to Function Group: *Screen Generation for Interactive Processing*

### <span id="page-0-2"></span>**Syntax Description - Syntax 1**

Syntax 1 of the PROCESS PAGE statement is normally only used inside a Natural adapter. An adapter is a Natural object that forms the interface between Natural application code and web page. It is automatically created/updated by Natural for Ajax when the layout is saved.

**Note:**

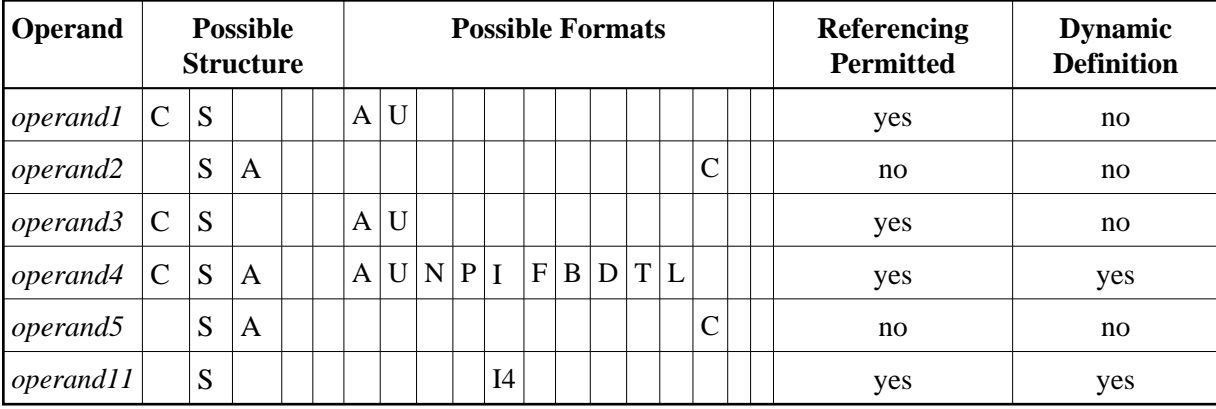

<span id="page-1-0"></span>Operand Definition Table:

### Syntax Element Description:

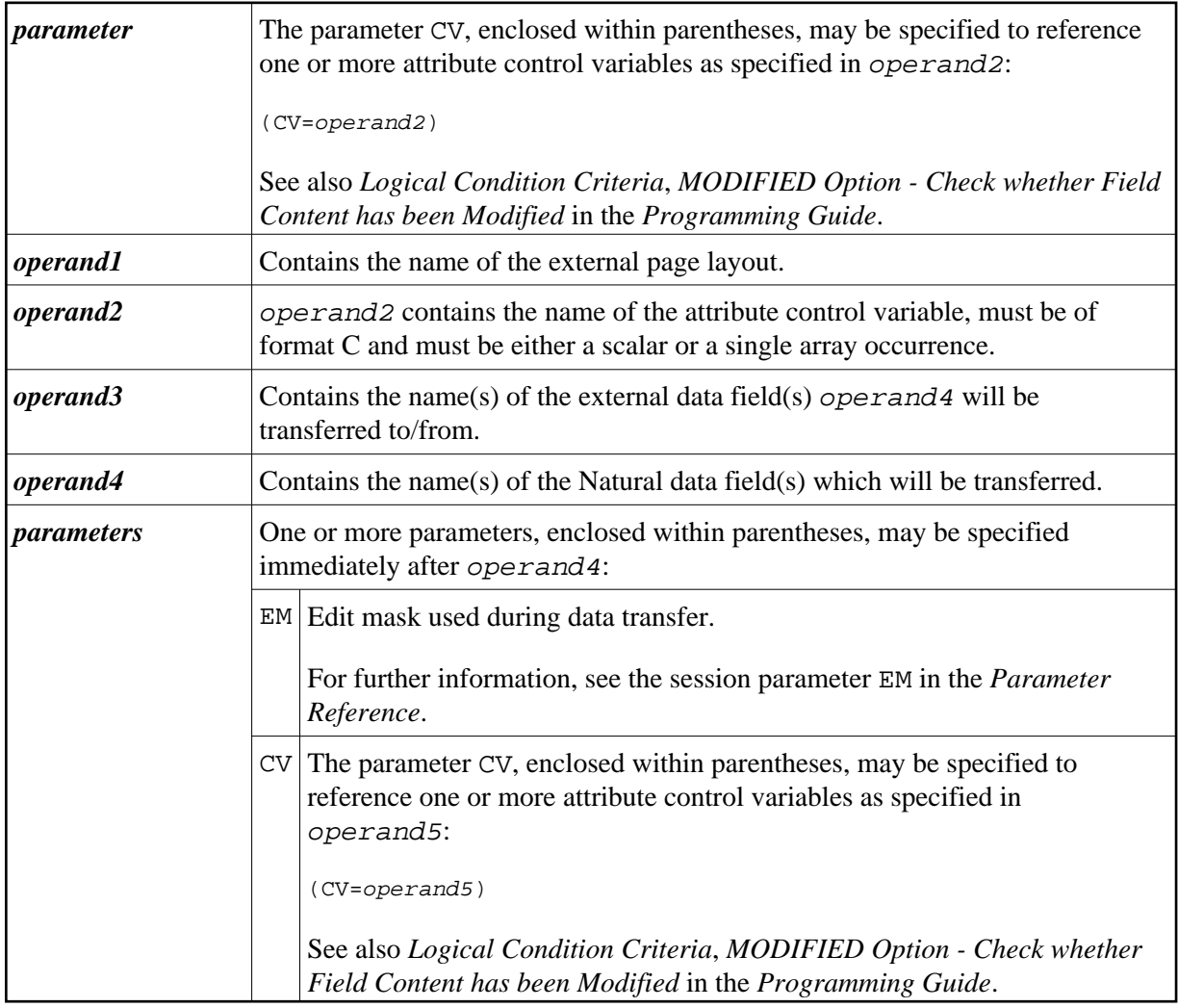

<span id="page-2-0"></span>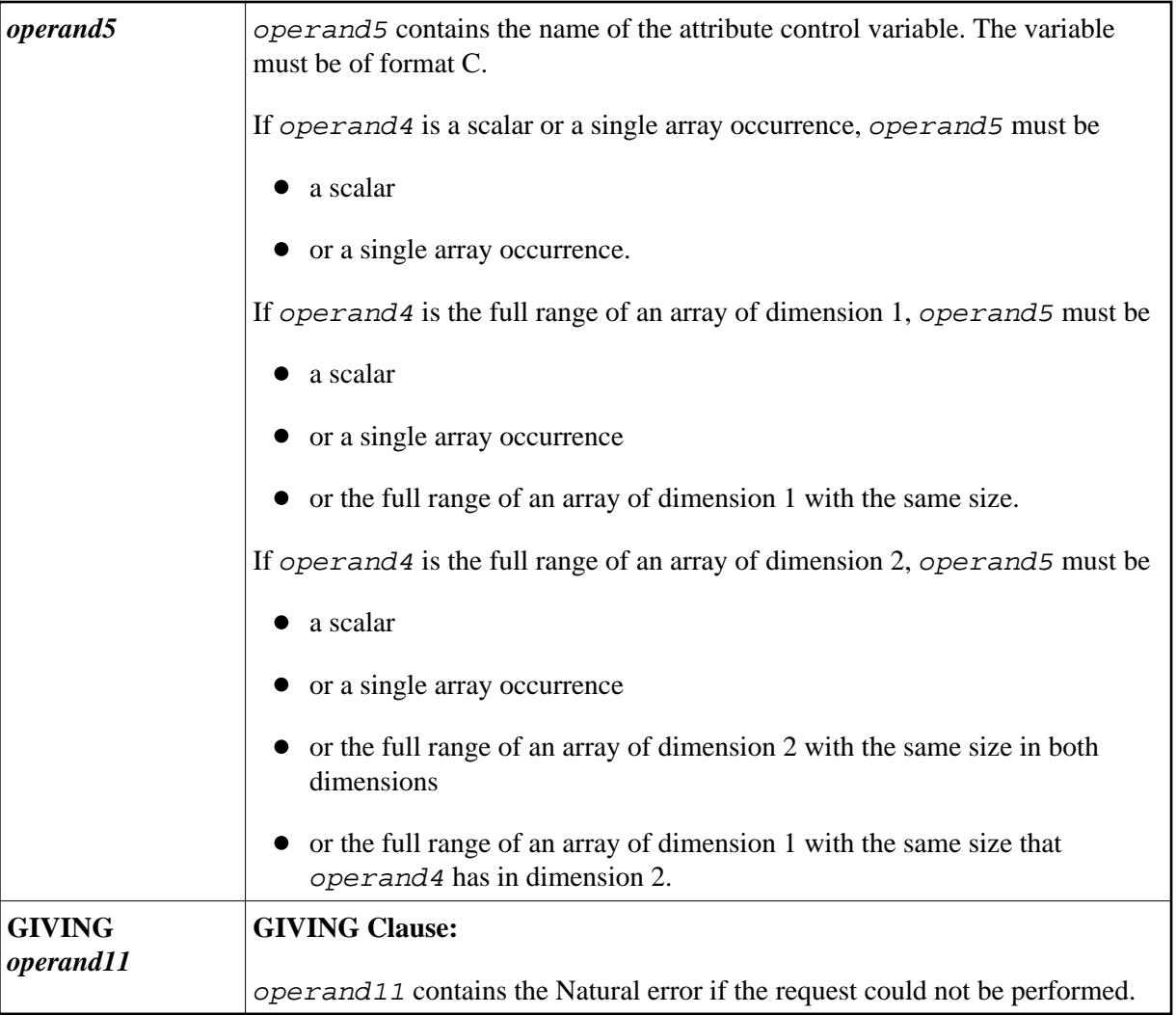

Example of an adapter which has been created by Natural for Ajax:

```
* PAGE1: PROTOTYPE --- CREATED BY Natural for Ajax --- 
* PROCESS PAGE USING 'XXXXXXXX' WITH
* INFOPAGENAME RESULT YOURNAME
DEFINE DATA PARAMETER
1 INFOPAGENAME (U) DYNAMIC
1 RESULT (U) DYNAMIC
1 YOURNAME (U) DYNAMIC
END-DEFINE
*
PROCESS PAGE U'/njxdemos/helloworld' WITH
PARAMETERS
 NAME U'infopagename'
  VALUE INFOPAGENAME
 NAME U'result'
  VALUE RESULT
 NAME U'yourname'
  VALUE YOURNAME
END-PARAMETERS
*
* TODO: Copy to your calling program and implement.
/*/*( DEFINE EVENT HANDLER
* DECIDE ON FIRST *PAGE-EVENT
* VALUE U'nat:page.end'
```

```
* /* Page closed.
```
\* IGNORE

```
* VALUE U'onHelloWorld'
```

```
* /* TODO: Implement event code.
```
PROCESS PAGE UPDATE FULL

```
* NONE VALUE
```

```
/* Unhandled events.
```

```
PROCESS PAGE UPDATE
```

```
* END-DECIDE
```

```
/*/*) END-HANDLER
*
```
END

## <span id="page-3-0"></span>**Syntax 2 - PROCESS PAGE USING**

```
PROCESS PAGE USING operand6
```

```
 [ { WITH {operand7} ...
    NO PARAMETER
                          } ]
```

```
 [GIVING operand11]
```
For an explanation of the symbols used in the syntax diagram, see *Syntax Symbols*.

Belongs to Function Group: *Screen Generation for Interactive Processing*

### <span id="page-3-1"></span>**Syntax Description - Syntax 2**

This syntax is used to perform rich GUI input/output processing using an object of type adapter that has been generated from a page layout created with Natural for Ajax or a similar tool.

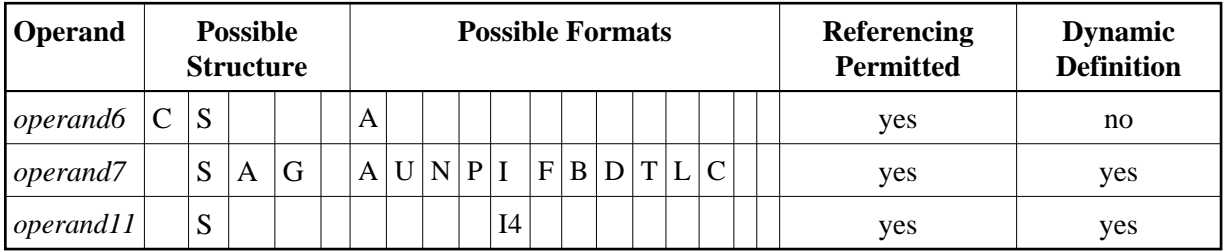

Operand Definition Table:

Syntax Element Description:

<span id="page-4-1"></span><span id="page-4-0"></span>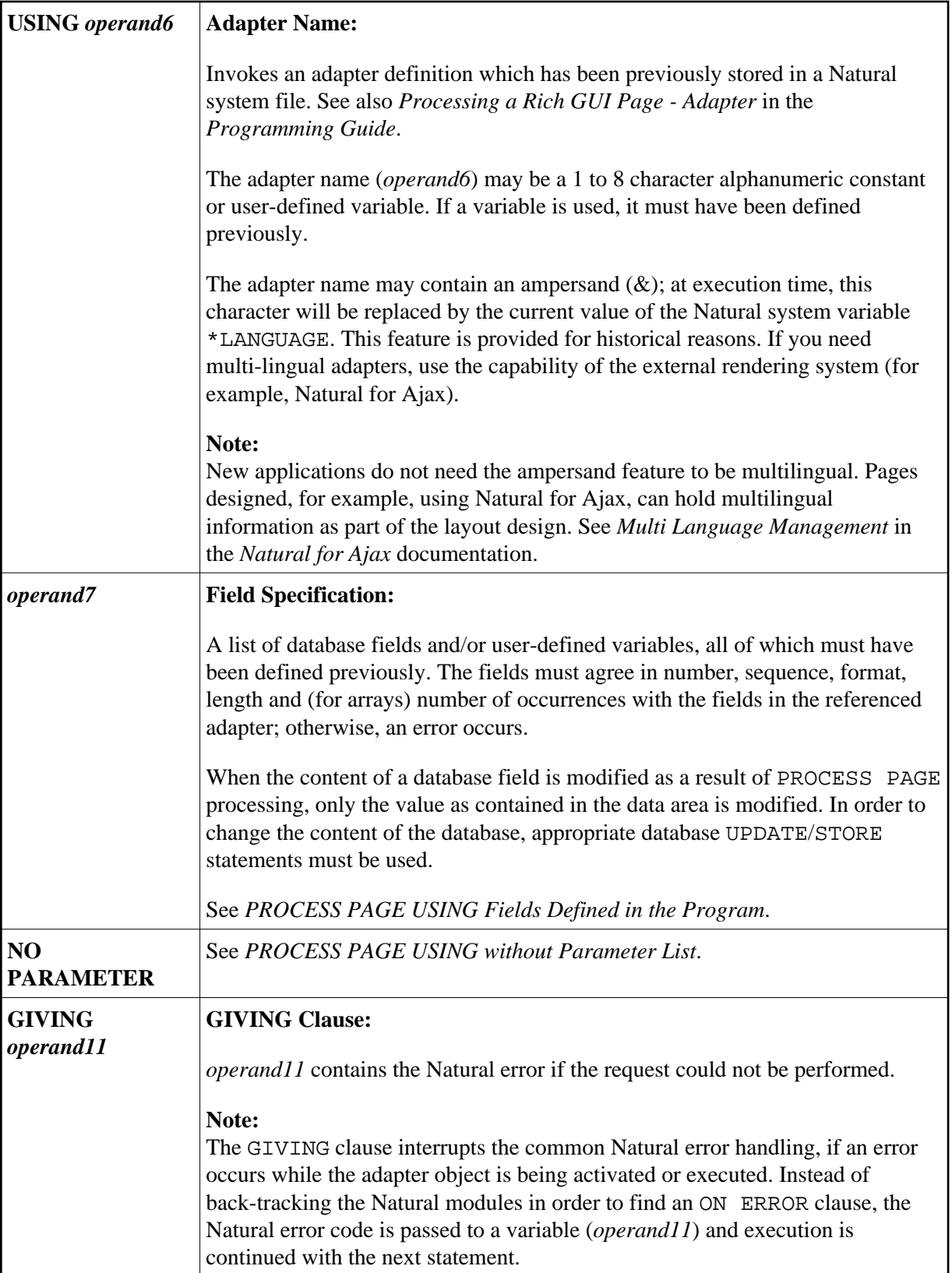

#### **PROCESS PAGE USING without Parameter List**

The following requirements must be met when PROCESS PAGE USING is used without parameter list:

- The adapter name (*operand7*) must be specified as an alphanumeric constant (up to 8 characters).
- The adapter used in this manner must have been created prior to the compilation of the program which references the adapter.
- The names of the fields to be processed are taken dynamically from the adapter source definition at compilation time. The field names used in both program and adapter must be identical.
- All fields to be referenced in the [PROCESS PAGE](#page-0-1) statement must be accessible at that point.
- In structured mode, fields must have been defined previously (database fields must be properly referenced to processing loops or views).
- When the page layout is changed, the programs using the adapter need not be recataloged. However, when array structures or names, formats/lengths of fields are changed, or fields are added/deleted in the adapter, the programs using the adapter must be recataloged.
- The adapter source must be available at program compilation; otherwise, the PROCESS PAGE USING statement cannot be compiled.

#### **Note:**

If you wish to compile the program even if the adapter is not yet available, specify NO PARAMETER. The PROCESS PAGE USING statement can then be compiled even if the adapter is not yet available.

#### <span id="page-5-1"></span>**PROCESS PAGE USING Fields Defined in the Program**

By specifying the names of the fields to be processed within the program (*[operand7](#page-1-0)*), it is possible to have the names of the fields in the program differ from the names of the fields in the adapter.

The sequence of fields in the program must match the sequence in the adapter. If you use Natural maps as adapter objects, note that the map editor sorts the fields as specified in the map in alphabetical order by field name. For more information, see the map editor description in your *Editors* documentation.

The program editor line command . I (*adaptername*) can be used to obtain a complete PROCESS PAGE USING statement with a parameter list derived from the fields defined in the specified adapter.

When the layout of the adapter is changed, the program using the adapter does not need to be recataloged. However, when field names, field formats/lengths, or array structures in the adapter are changed or fields are added or deleted in the adapter, the program must be recataloged.

<span id="page-5-0"></span>A check is made at execution time to ensure that the format and length of the fields as specified in the program match the fields as specified in the adapter. If both layouts do not agree, an error message is produced.

## **Syntax 3 - PROCESS PAGE UPDATE**

**[PROCESS PAGE UPDATE](#page-6-0)** [**[FULL](#page-7-0)**] [*[event-option](#page-7-1)*]

[**GIVING** *[operand11](#page-7-0)*]

For an explanation of the symbols used in the syntax diagram, see *Syntax Symbols*.

Belongs to Function Group: *Screen Generation for Interactive Processing*

### <span id="page-6-0"></span>**Syntax Description - Syntax 3**

The PROCESS PAGE UPDATE statement is used to return to and re-execute a [PROCESS PAGE](#page-0-1) statement. It is generally used to return from event processing that the data input processing of the preceding PROCESS PAGE statement was incomplete.

#### **Note:**

No INPUT, WRITE, PRINT or DISPLAY statements may be executed between a PROCESS PAGE statement and its corresponding PROCESS PAGE UPDATE statement.

The PROCESS PAGE UPDATE statement, when executed, repositions the program status regarding subroutine, special condition and loop processing as it existed when the PROCESS PAGE statement was executed (as long as the status of the [PROCESS PAGE](#page-0-1) statement is still active). If the loop was initiated after the execution of the PROCESS PAGE statement and the PROCESS PAGE UPDATE statement is within this loop, the loop will be discontinued and then restarted after the PROCESS PAGE statement has been reprocessed as a consequence of the PROCESS PAGE UPDATE statement.

If a hierarchy of subroutines was invoked after the execution of the [PROCESS PAGE](#page-0-1) statement, and the PROCESS PAGE UPDATE statement is performed within a subroutine, Natural will trace back all subroutines automatically and reposition the program status to that of the PROCESS PAGE statement.

It is not possible, however, to have a [PROCESS PAGE](#page-0-1) statement positioned within a loop, a subroutine or a special condition block, and then execute the PROCESS PAGE UPDATE statement when the status under which the PROCESS PAGE statement was executed has already been terminated. An error message will be produced and program execution terminated when this error condition is detected.

Operand Definition Table:

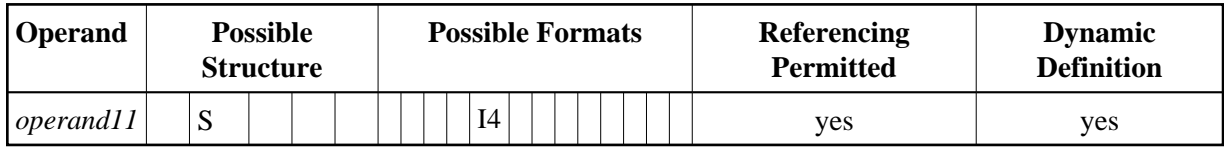

Syntax Element Description:

<span id="page-7-0"></span>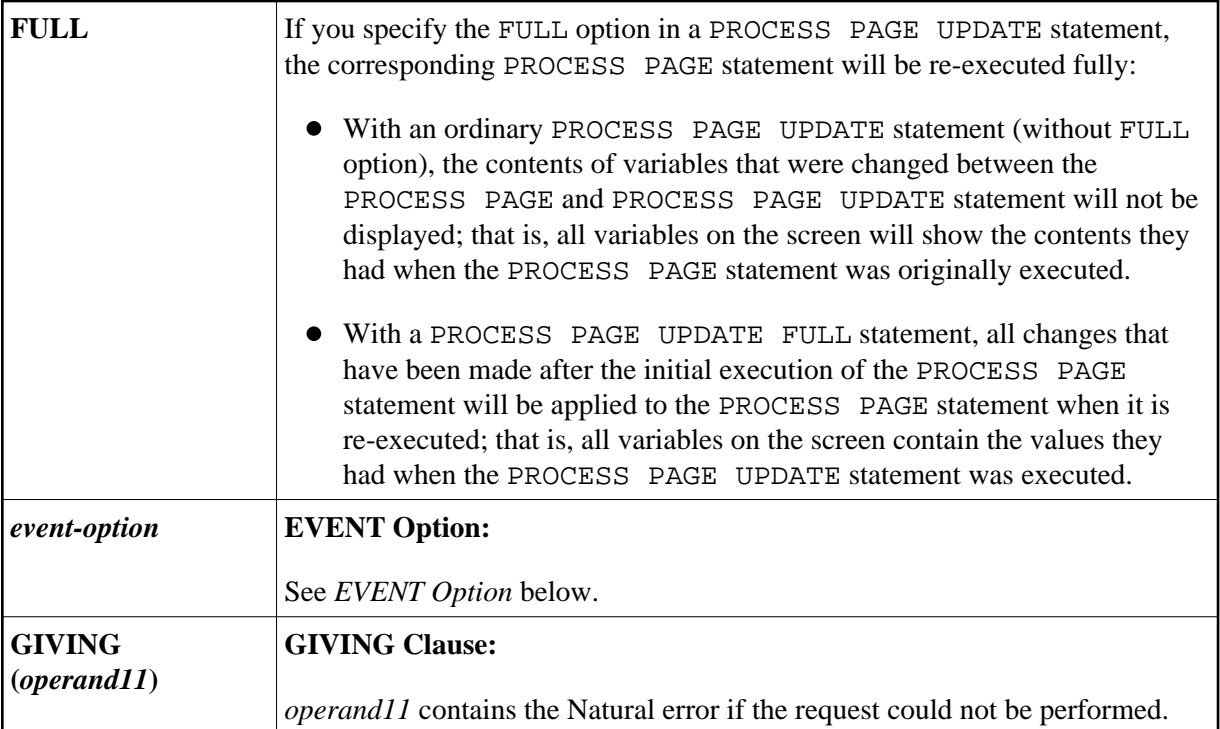

Example User Program Fragment:

```
PROCESS PAGE USING "HELLOW-A"
*
/*( DEFINE EVENT HANDLER
DECIDE ON FIRST *PAGE-EVENT
 VALUE U'nat:page.end'
   /* Page closed.
  IGNORE
  VALUE U'onHelloWorld'
  COMPRESS "HELLO WORLD" YOURNAME INTO RESULT
   PROCESS PAGE UPDATE FULL
  NONE VALUE
   /* Unhandled events.
  PROCESS PAGE UPDATE
END-DECIDE
/*) END-HANDLER
```
### <span id="page-7-1"></span>**EVENT Option**

```
AND SEND EVENT operand8
  [WITH PARAMETERS
  {[NAME] operand9 [VALUE] operand10 [ { (EM=value) } ]}... 
  END-PARAMETERS]
```
With this option, you can advise the external I/O system to run specific functions. These functions are part of the external I/O system or implement special functions regarding the output processing as setting of focus, displaying message boxes, etc.

<span id="page-8-1"></span>Operand Definition Table:

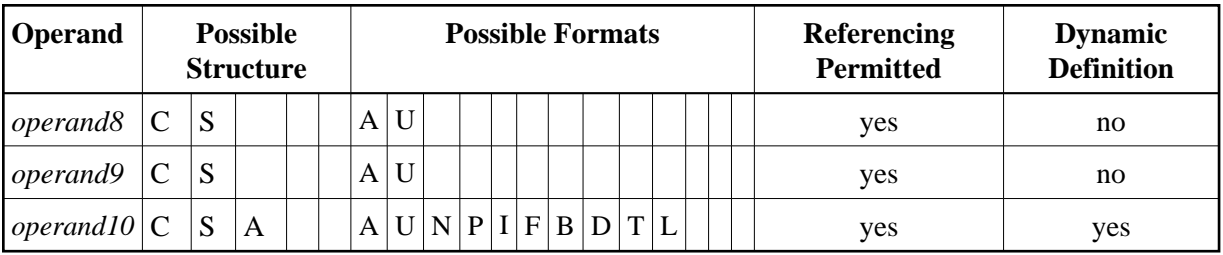

Syntax Element Description:

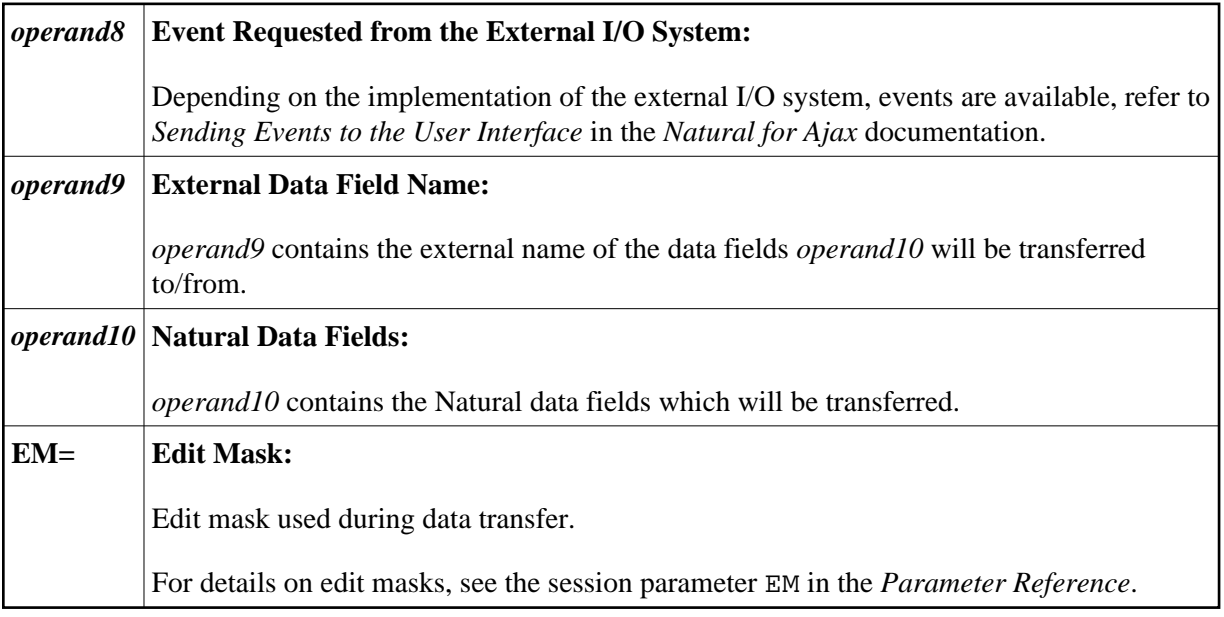

## <span id="page-8-0"></span>**Syntax 4 - PROCESS PAGE MODAL**

**PROCESS PAGE MODAL**

*[statement](#page-9-0)* ...

**[END-PROCESS](#page-9-0)**

For an explanation of the symbols used in the syntax diagram, see *Syntax Symbols*.

Related Statements: ESCAPE | [PROCESS PAGE](#page-0-1)

Belongs to Function Group:

- $\bullet$  Loop Execution
- Screen Generation for Interactive Processing

### <span id="page-9-0"></span>**Syntax Description - Syntax 4**

The PROCESS PAGE MODAL statement is used to initiate a processing block and to control the lifetime of a modal rich GUI window.

#### **Note:**

The PROCESS PAGE MODAL statement is not valid in batch mode.

When the PROCESS PAGE MODAL statement block is entered, data from Report 0 which is not displayed yet will be displayed first.

The system variable \*PAGE-LEVEL is incremented and the opening of a modal page is prepared. The physical opening of the modal page will be performed with the next PROCESS PAGE USING 'adapter' WITH statement.

#### **Note:**

No PRINT, WRITE, INPUT or DISPLAY statements referring to Report 0 may be executed between a PROCESS PAGE MODAL statement and its corresponding END-PROCESS statement.

Leaving the PROCESS PAGE MODAL statement block causes the following actions to be performed:

- if a modal page has been opened for this level, the modal page will be closed;
- the system variable \*PAGE-LEVEL is decremented and the system variable \*PAGE-EVENT is set back to the value it had before the statement block was entered.

Syntax Element Description:

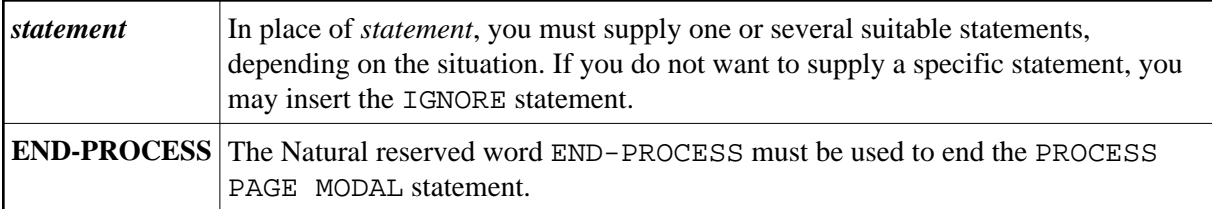

Example:

```
* Name: First Demo/Open modal! 
*
PROCESS PAGE USING "EMPTY-A"
*
/*( DEFINE EVENT HANDLER
DECIDE ON FIRST *PAGE-EVENT
   VALUE U'nat:page.end', U'onClose'
    /* Page closed.
    IGNORE
   VALUE U'onNextLevel'
    PROCESS PAGE MODAL
       FETCH RETURN "EMPTY-P"
    END-PROCESS
    PROCESS PAGE UPDATE
 NONE VALUE
    PROCESS PAGE UPDATE
END-DECIDE
/*) END-HANDLER
END
```
## <span id="page-10-0"></span>**Examples**

Further examples of using the PROCESS PAGE statement are contained in library SYSEXNJX.